# The BMI Health Study\*

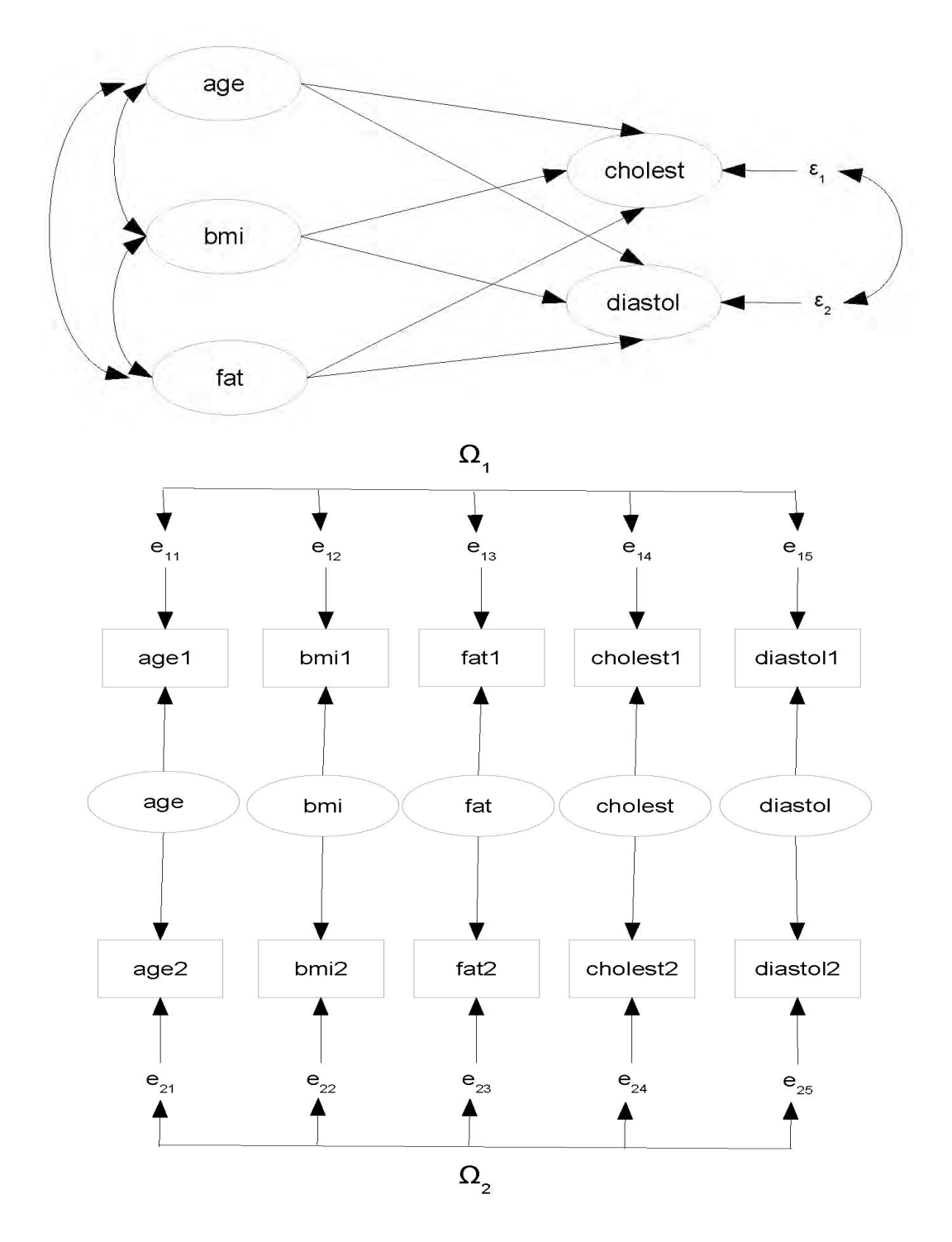

\*This handout was prepared by Jerry Brunner, Department of Statistical Sciences, University of Toronto. It is licensed under a Creative Commons Attribution - ShareAlike 3.0 Unported License. Use any part of it as you like and share the result freely. The OpenOffice.org document is available from the course website:

http://www.utstat.toronto.edu/brunner/oldclass/431s23

```
> rm(list=ls()); options(scipen=999)
> bmidata = 
read.table("http://www.utstat.toronto.edu/~brunner/openSEM/data/bmi.data.txt")
>> head(bmidata)
   age1 bmi1 fat1 cholest1 diastol1 age2 bmi2 fat2 cholest2 diastol2
1 63 24.5 16.5 195.4 38 60 23.9 20.1 203.5 66
2 42 13.0 1.9 184.3 86 44 14.8 2.6 197.3 78<br>3 32 22.5 14.6 354.1 104 33 21.7 20.4 374.3 73
                                 3 32 22.5 14.6 354.1 104 33 21.7 20.4 374.3 73
4 59 25.5 19.0 214.6 93 58 28.5 20.0 203.7 106
5 45 26.5 17.8 324.8 97 43 25.0 12.3 329.7 92
6 31 19.4 17.1 280.7 92 42 19.9 19.9 276.7 87
> dim(bmidata)
[1] 500 10
>> ###################################
> # Naive surface regression
> ###################################
>> bmi = within(bmidata,{
+ age = (aqe1+aqe2)/2; bmi = (bm11+bm2)/2; fat = (fat1+fat2)/2+ cholest = (cholest1+cholest2)/2; diastol = (diastol1+diastol2)/2
+ })
> dim(bmi)
[1] 500 15
> fullmod = lm( cbind(cholest,diastol) \sim age + fat + bmi, data=bmi)
> summary(fullmod)
Response cholest :
Call:
lm(formula = cholesterol \sim age + fat + bmi, data = bmi)Residuals:
     Min 10 Median 30 Max<br>550 -34.243 2.626 33.661 165.582
-148.550 -34.243Coefficients:
Estimate Std. Error t value Pr(>|t|)<br>Intercept) 220.0610 21.0109 10.474 < 0.00000000000000002
                                 10.474 < 0.00000000000000002 ***
age -0.2714 0.2002 -1.356 0.17578 
\begin{array}{cccc} \texttt{fat} & 2.2334 & 0.5792 & 3.856 & 0.00013 \; * \star \cdot \\ 0.5164 & 1.0154 & 0.509 & 0.61128 \end{array}bmi 0.5164 1.0154 0.509 0.61128 
---
Signif. codes: 0 '***' 0.001 '**' 0.01 '*' 0.05 '.' 0.1 ' ' 1
Residual standard error: 52.43 on 496 degrees of freedom
Multiple R-squared: 0.09701, Adjusted R-squared: 0.09155 
F-statistic: 17.76 on 3 and 496 DF, p-value: 0.00000000005762
Response diastol :
Call:
lm(formula = diastol ~ aqe + fat + bmi, data = bmi)Residuals:
Min 1Q Median 3Q Max<br>-44.841 -7.140 -0.408 7.612 41.377
         -7.140
```
Coefficients: Estimate Std. Error t value  $Pr(>|t|)$  $(Intercept)$  49.69194 4.52512 10.981 < 0.00000000000000000 \*\*\*<br>age 0.12648 0.04311 2.934 0.003504 \*\* age 0.12648 0.04311 2.934 0.003504 \*\*<br>
fat 0.64056 0.12474 5.135 0.000000406 \*\* fat 0.64056 0.12474 5.135 0.000000406 \*\*\*  $0.000177$  \*\*\* --- Signif. codes: 0 '\*\*\*' 0.001 '\*\*' 0.01 '\*' 0.05 '.' 0.1 ' ' 1 Residual standard error: 11.29 on 496 degrees of freedom Multiple R-squared: 0.3333, Adjusted R-squared: 0.3293 F-statistic: 82.67 on 3 and 496 DF, p-value: < 0.00000000000000022 > > restrictedmod = update(fullmod, . ~ . - bmi) # Remove var(s) being tested > anova(fullmod,restrictedmod) # Gives multivariate test. Analysis of Variance Table Model 1:  $cbind(cholest, diastol) ~ ~ age ~ f at ~ + bmi$ Model 2:  $cbind(cholest, diastol)$  ~ age + fat Res.Df Df Gen.var. Pillai approx F num Df den Df  $Pr(\ge F)$ <br>1 496 591.89 591.89 2 497 1 599.36 0.02869 7.3106 2 495 0.0007431 \*\*\*  $---$ Signif. codes: 0 '\*\*\*' 0.001 '\*\*' 0.01 '\*' 0.05 '.' 0.1 ' ' 1  $>$ > ###################################  $>$  # Structural equation model > ################################### > # install.packages("lavaan", dependencies = TRUE) # Only need to do this once > library(lavaan) This is lavaan 0.6-11 lavaan is FREE software! Please report any bugs. >

```
bmimodel1 =
     ########################################################
     # Latent variable model
     # ---------------------
    'Lcholest ~ beta11*Lage + beta12*Lbmi + beta13*Lfat 
    Ldiastol ~ beta21*Lage + beta22*Lbmi + beta23*Lfat
 #
     # Measurement model
    # ------
   Lage =\sim 1*age1 + 1*age2Lbmi = - 1*bmi1 + 1*bmi2
    Lfat = \sim 1*fat1 +1*fat2
    Lcholest = \sim 1*cholest1 + 1*cholest2
    Idiastol = -1 * diastol1 + 1 * diastol2 #
     # Variances and covariances
     # -------------------------
     # Of latent explanatory variables
     Lage ~~ phi11*Lage; Lage ~~ phi12*Lbmi; Lage ~~ phi13*Lfat
                         Lbmi ~~ phi22*Lbmi; Lbmi ~~ phi23*Lfat
                                              Lfat ~~ phi33*Lfat
     # Of error terms in latent the regression (epsilon_ij)
Lcholest \sim psill*Lcholest; Lcholest \sim psill*Ldiastol
 Ldiastol ~~ psi22*Ldiastol
     # Of measurement errors (e_ijk) for measurement set 1
    age1 \sim w111*age1; age1 \sim-\overline{w112}*bmi1; age1 \sim w113*fat1;
    aqel \sim w114 *cholest1; aqel \sim w115 * diastoll bmi1 ~~ w122*bmi1; bmi1 ~~ w123*fat1; bmi1 ~~ w124*cholest1; bmi1 ~~ w125*diastol1
                     fat1 ~~ w133*fat1; fat1 ~~ w134*cholest1; fat1 ~~ w135*diastol1
                             cholest1 ~~ w144*cholest1; cholest1 ~~ w145*diastol1
                                                         diastol1 ~~ w155*diastol1
     # Of measurement errors (e_ijk) for measurement set 2
    age2 \sim w211*age2; age2 \sim w212*bm2; age2 \sim w213*fat2;
    age2 \sim w214*cholest2; age2 \sim w215*diastol2
             bmi2 ~~ w222*bmi2; bmi2 ~~ w223*fat2; bmi2 ~~ w224*cholest2; bmi2 ~~ w225*diastol2
                     fat2 ~~ w233*fat2; fat2 ~~ w234*cholest2; fat2 ~~ w235*diastol2
                             cholest2 ~~ w244*cholest2; cholest2 ~~ w245*diastol2
                                                         diastol2 ~~ w255*diastol2
    ' ################# End of bmimodel1 #################
  > fit1 = lavaan(bmimodel1, data=bmidata)
  Warning messages:
  1: In lav model vcov(lavmodel = lavmodel, lavsamplestats = lavsamplestats, :
     lavaan WARNING:
       Could not compute standard errors! The information matrix could
       not be inverted. This may be a symptom that the model is not
       identified.
  2: In lav_object_post_check(object) :
     lavaan WARNING: some estimated lv variances are negative
```
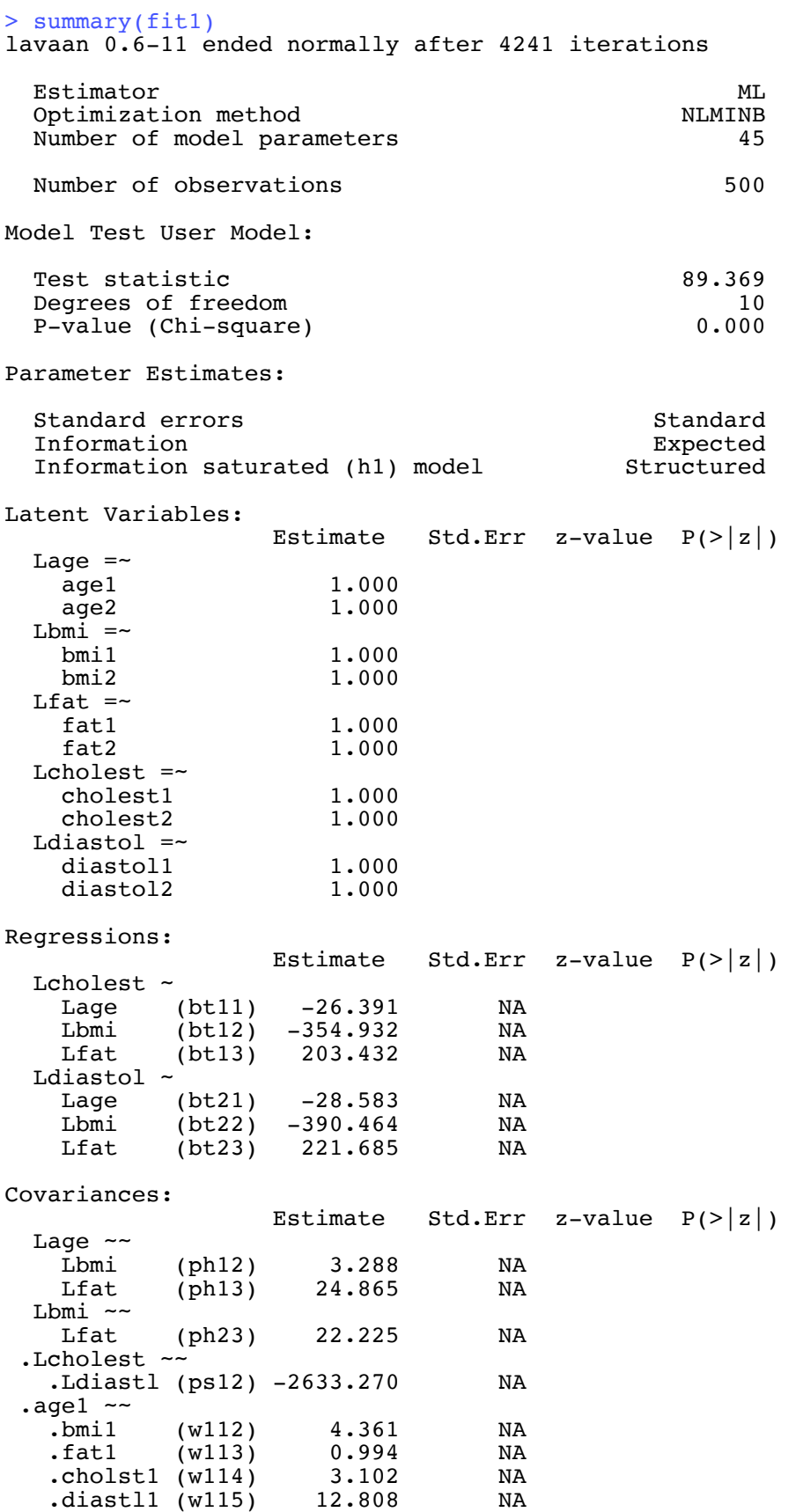

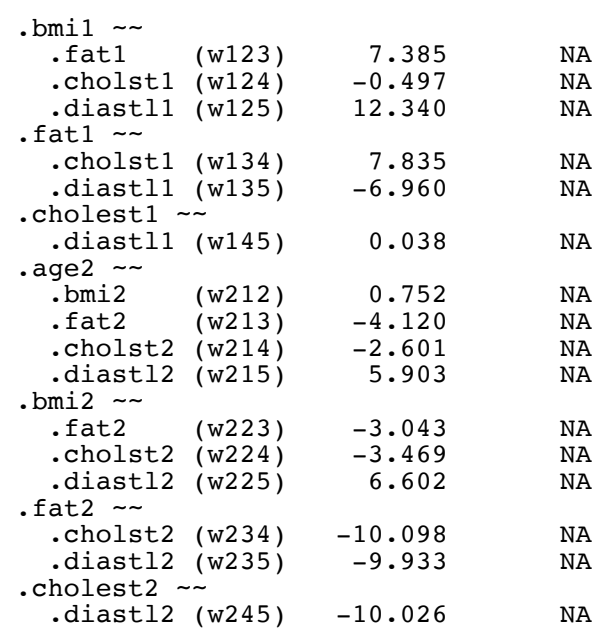

#### Variances:

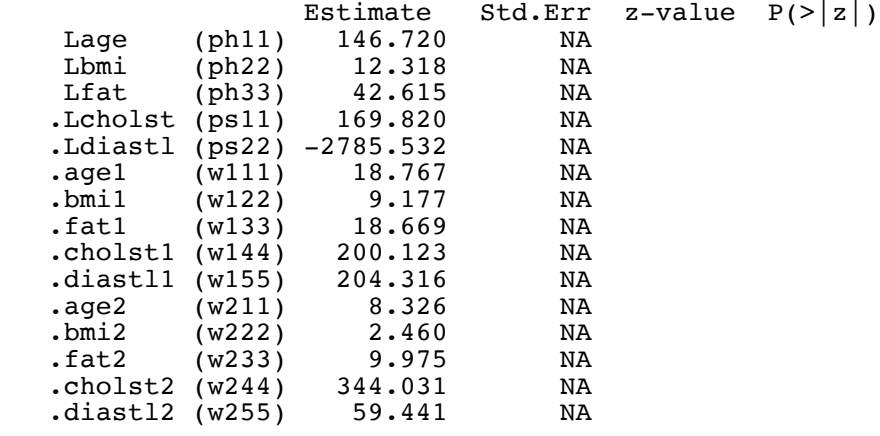

#### $>$  p1 = parTable(fit1); p1

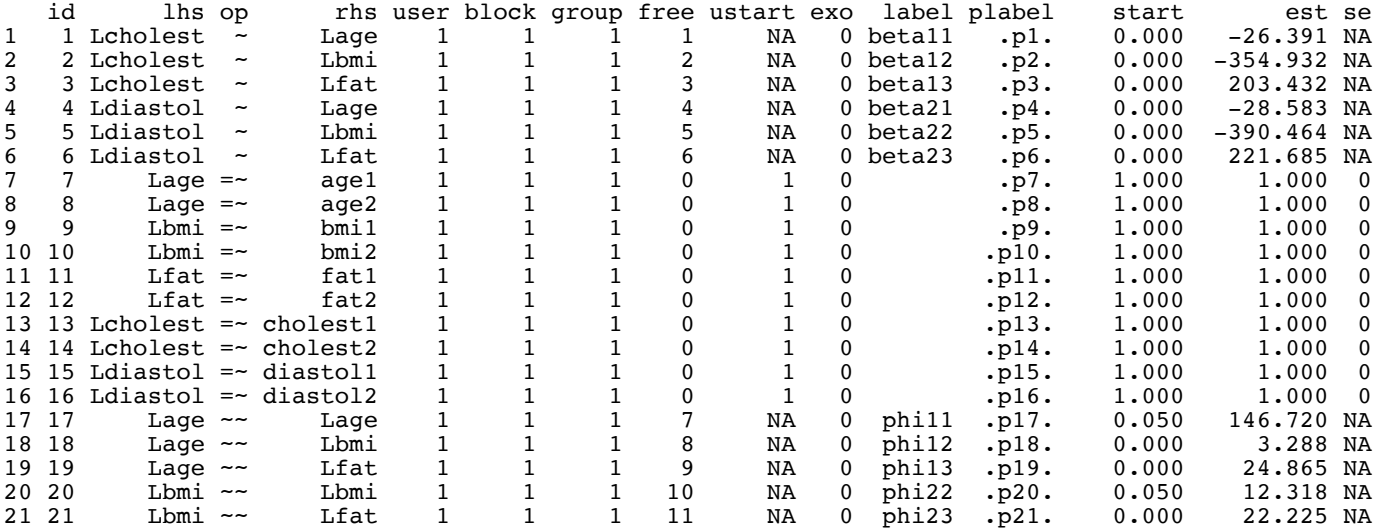

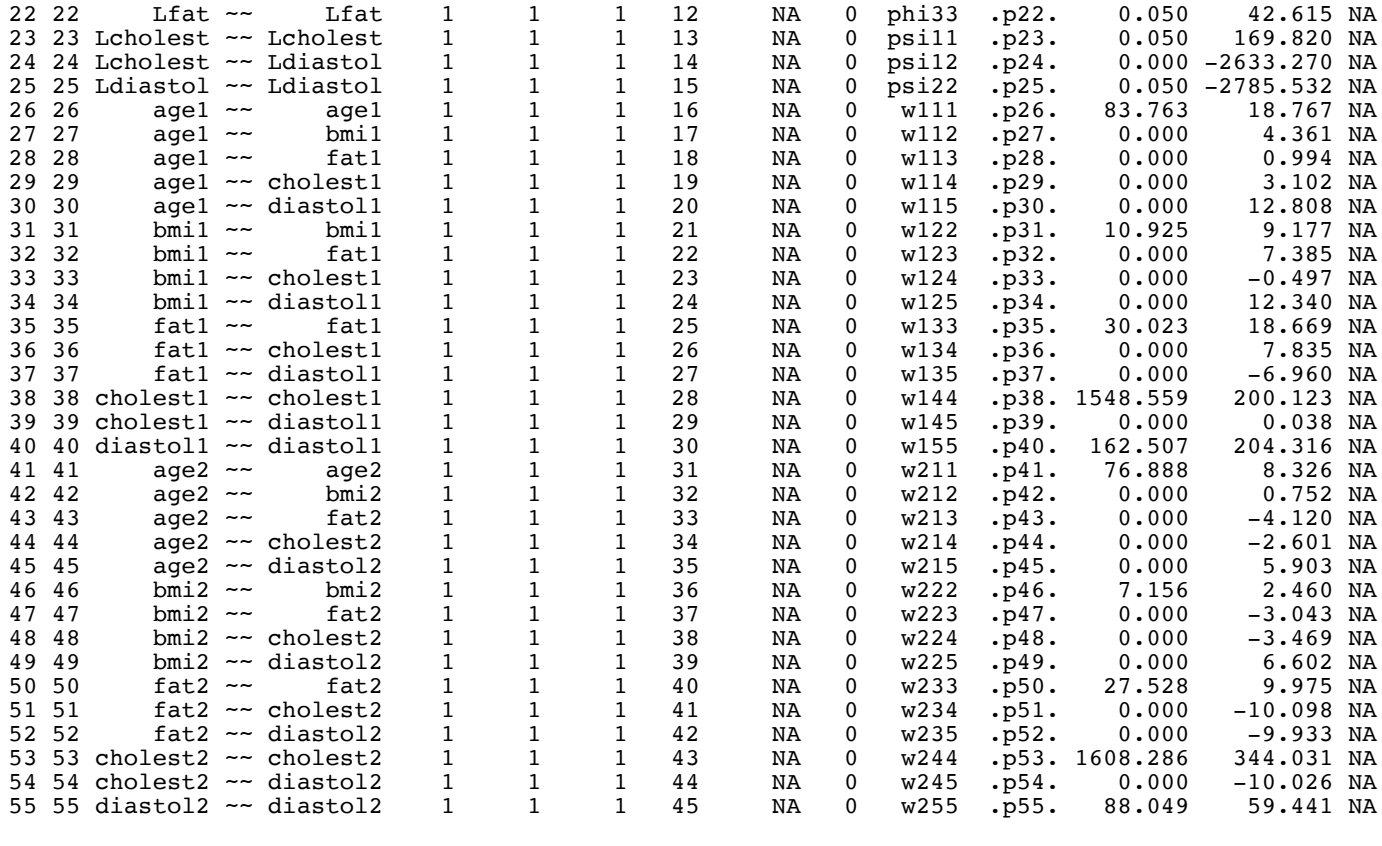

> fit1B = lavaan(bmimodel1, data=bmidata, start = 'Mplus') Warning messages:

1: In lav model vcov(lavmodel = lavmodel, lavsamplestats = lavsamplestats, : lavaan WARNING:

 Could not compute standard errors! The information matrix could not be inverted. This may be a symptom that the model is not identified.

2: In lav\_object\_post\_check(object) :

lavaan WARNING: some estimated lv variances are negative

> # Same warnings, 4241 iterations again

## Try starting at Method of Moments estimates

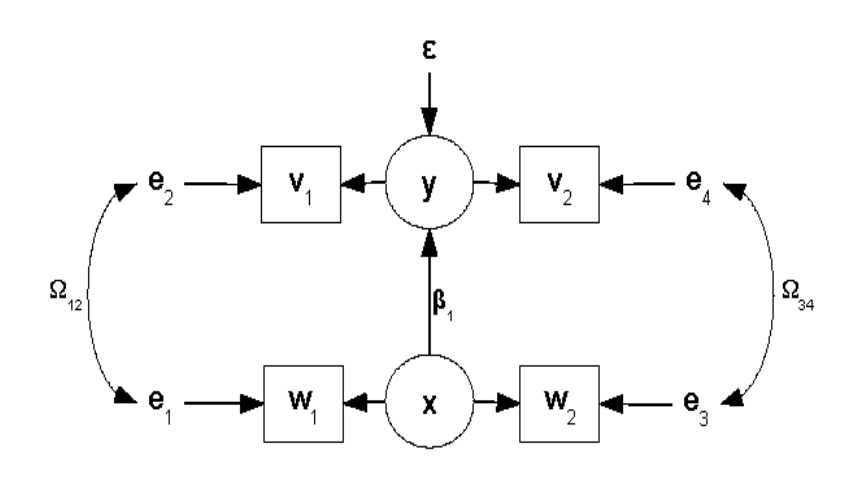

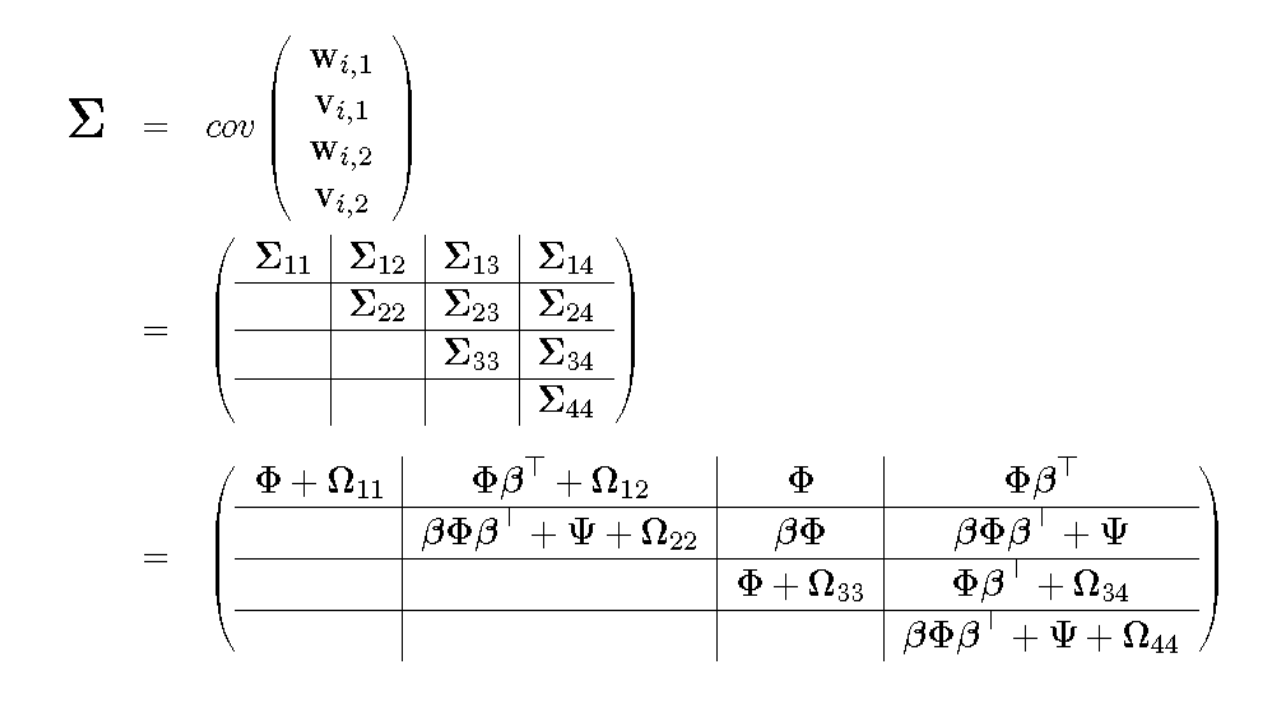

```
> # Start at Method of Moment estimates.
\rightarrow> head(bmidata)
 age1 bmi1 fat1 cholest1 diastol1 age2 bmi2 fat2 cholest2 diastol2
    1 63 24.5 16.5 195.4 38 60 23.9 20.1 203.5 66
2 42 13.0 1.9 184.3 86 44 14.8 2.6 197.3 78
3 32 22.5 14.6 354.1 104 33 21.7 20.4 374.3 73
    4 5 26.5 19.0 214.6 93 58 28.5 20.0<br>4 5 26.5 17.8 324.8 97 43 25.0 12.3
5 45 26.5 17.8 324.8 97 43 25.0 12.3 329.7 92
    31 19.4 17.1
> W1 = as.matrix(bmidata[,1:3]) # age1 bmil fat1
> V1 = as.matrix(bmidata[,4:5]) # cholest1 diastol1
> W2 = as.matrix(bmidata[, 6:8]) # age2 bmi2 fat2
> V2 = as.matrix(bmidata[,9:10]) # cholest2 diastol2
> var(W1,W2) # Matrix of sample covariances
 age2 bmi2 fat2
age1 148.220782 3.621581 25.29808
bmi1 5.035726 13.194016 21.42201
fat1 23.542289 20.613490 45.13296
> # Using S as short for Sigmahat, and not worrying about n vs. n-1,
> S11 = var(W1); S12 = var(W1,V1); S13 = var(W1,W2); S14 = var(W1,V2)<br>> S22 = var(V1); S23 = var(V1,W2); S24 = var(V1,V2)
                                  S23 = var(V1, W2); S24 = var(V1, V2)<br>S33 = var(W2); S34 = var(W2, V2)S34 = var(W2, V2)S44 = var(V2)> # The matrices below should all have "hat" in the name, because they are estimates
> Phi = (S13+t(S13))/2
> rownames(Phi) = colnames(Phi) = c('Lage','Lbmi','Lfat'); Phi
           Lage Lbmi
Lage 148.220782 4.328654 24.42019
Lbmi 4.328654 13.194016 21.01775
Lfat 24.420185 21.017749 45.13296
> # To my surprise, these are quite close to the MLEs from the first run.
> Beta = 0.5*(t(S14)+S23) * solve(Phi)
> rownames(Beta) = c('Lcholest','Ldiastol')
> colnames(Beta) = c('Lage','Lbmi','Lfat'); Beta
 Lage Lbmi Lfat
Lcholest -0.3851327 -0.1885072 2.968322
Ldiastol 0.0224190 -0.3556138 1.407425
> # These are miles away from the supposed MLEs
> # Can just say some of the rest are close and others are not. 
>> Psi = S24 - Beta * Phi * t(Beta)
> rownames(Psi) = colnames(Psi) = c('Lcholest','Ldiastol') # epsilon1, epsilon2
> Psi
            Lcholest Ldiastol
Lcholest 2548.17303 -44.56069
Ldiastol -28.70087 57.64153
> # Oops, it should be symmetric.
> Psi = ( Psi+t(Psi) )/2; Psi
           Lcholest Ldiastol
Lcholest 2548.17303 -36.63078
Ldiastol -36.63078 57.64153
> # Again, far away. 
> Omegall = S11 - Phi; Omegall
 age1 bmi1 fat1
age1 19.640040 4.610807 1.634183
bmi1 4.610807 8.699533 8.754484
fat1 1.634183 8.754484 15.033932
> # Supposed MLEs are pretty close here.
> Omegal2 = S12 - ( S14+t(S23) )/2; Omegal2 # Not too bad
       cholest1 diastol1
age1 4.499017 12.164192
bmi1 -1.517733 10.671443
fat1 3.888565 -2.196681
```

```
> Omega22 = S22-S24 # A little rough but consistent
> Omega22 = (Omega22 + t(Omega22) )/2
> Omega22 # Variances okay, covariance off.
         cholest1 diastol1<br>:13.76117 11.24971
cholest1 213.76117
diastol1 11.24971 196.44520
> Omega33 = S33 - Phi; Omega33 # Not too bad<br>aqe2 bmi2 fat2
         age2
age2 5.862661 -1.219843 -2.155736
bmi2 -1.219843 1.146991 -1.714769
fat2 -2.155736 -1.714769 10.033984
> Omega34 = S34 - ( S14+t(S23) )/2; Omega34 # Not too bad
      cholest2 diastol2
age2 -2.978041 0.7795992
bmi2 -1.206256 2.1081739
fat2 -6.422983 -4.9125882
> Omega44 = S44 - S24 ; Omega44 = (\OmegaOmega44 + t(Omega44) )/2
> Omega44 # Not terrible
          cholest2 diastol2
cholest2 333.45335 -21.65923
diastol2 -21.65923 47.23065
> 
> # Carefully assemble the MOM estimates into a vector, same order as p1 = parTable(fit1)
> 
> mom = c(Beta[1,1], Beta[1,2], Beta[1,3], Beta[2,1], Beta[2,2], Beta[2,3],
+ 1,1,1,1,1,1,1,1,1,1,1,1,+ Phi[1,1], Phi[1,2], Phi[1,3], Phi[2,2], Phi[2,3], Phi[3,3],
+ Psi[1,1], Psi[1,2], Psi[2,2], 
+ Omega11[1,1], Omega11[1,2], Omega11[1,3], Omega12[1,1], Omega12[1,2], 
+ Omega11[2,2], Omega11[2,3], Omega12[2,1], Omega12[2,2],
+ Omega11[3,3], Omega12[3,1], Omega12[3,2],
+ Omega22[1,1], Omega22[1,2], Omega22[2,2], 
+ Omega33[1,1], Omega33[1,2], Omega33[1,3], Omega34[1,1], Omega34[1,2], 
+ Omega33[2,2], Omega33[2,3], Omega34[2,1], Omega34[2,2],
+ Omega33[3,3], Omega34[3,1], Omega34[3,2],
         Omega44[1,1], Omega44[1,2], Omega44[2,2]> length(mom)
[1] 55
>> plmom = pl; plmom [, 14] = mom # Replace column 14 (est) with mom
> fit2 = lavaan(bmimodell, data=bmidata, start = plmom); fit2
lavaan 0.6-11 ended normally after 242 iterations
  Estimator ML<br>Optimization method MLMINB
  Optimization method NLMINB<br>Number of model parameters as
  Number of model parameters
  Number of observations and the state of 500Model Test User Model:
  Test statistic 4.654Degrees of freedom and 10
```

```
 P-value (Chi-square) 0.913
```
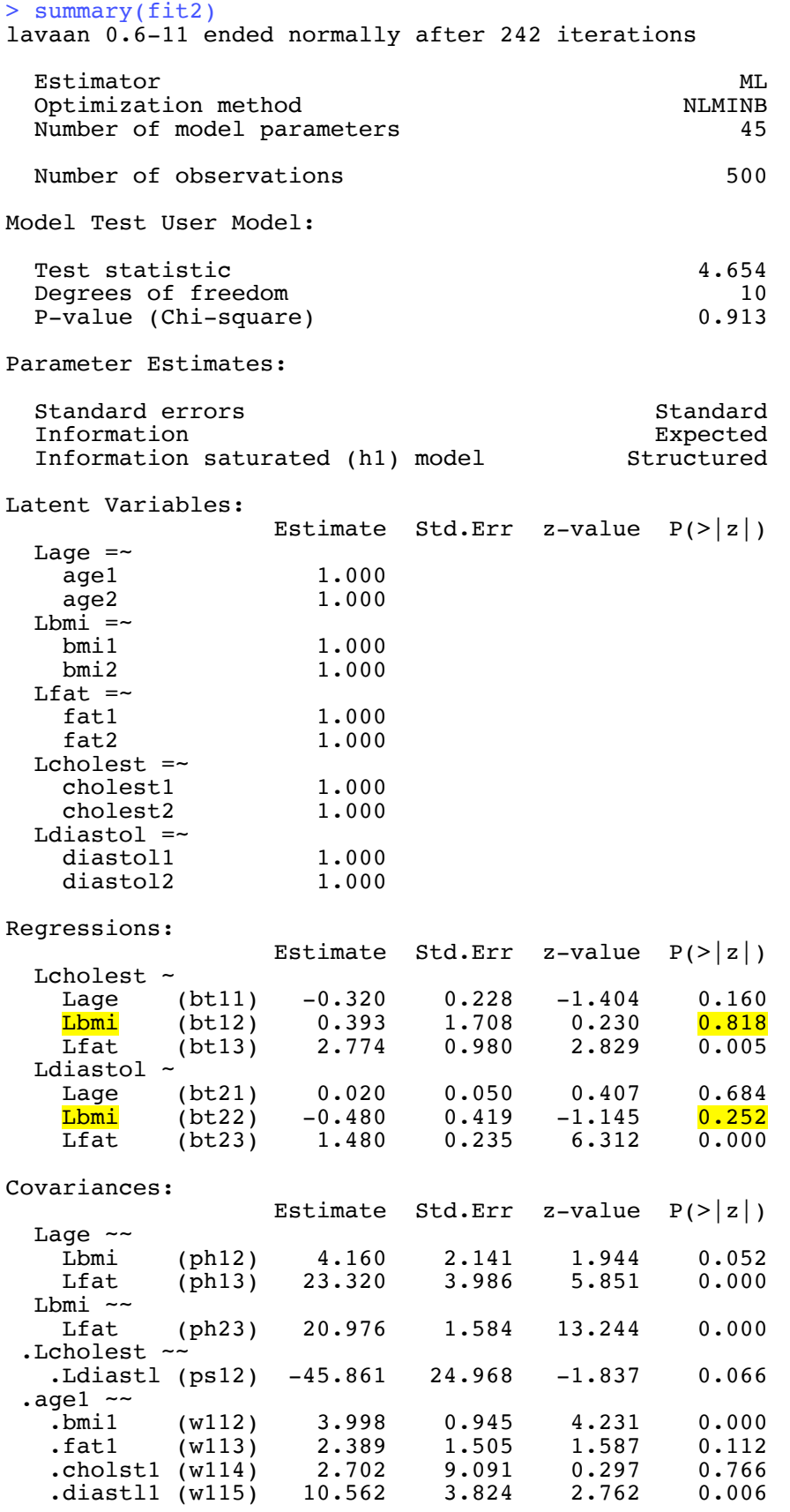

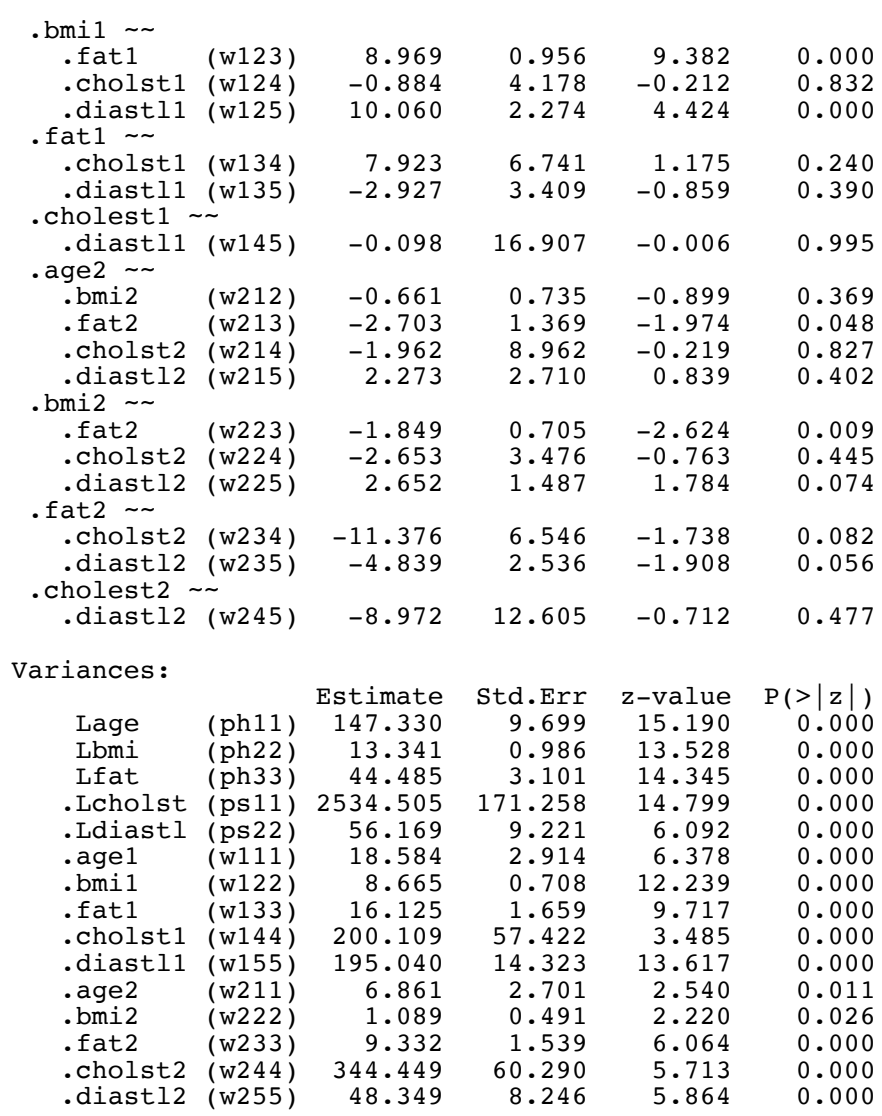

 $>$ > parTable(fit2)

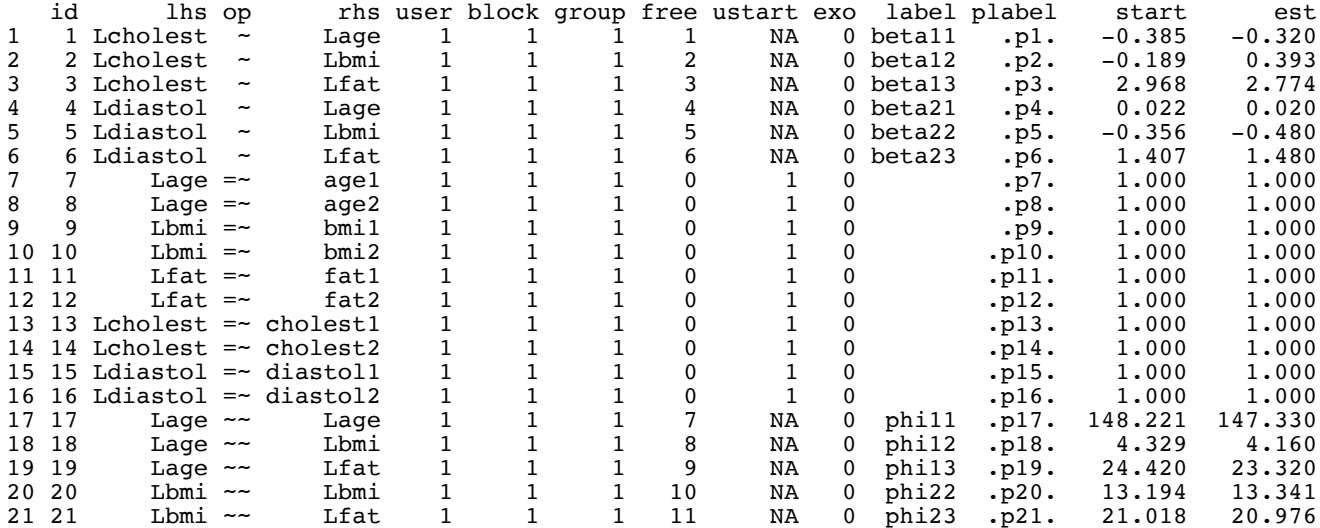

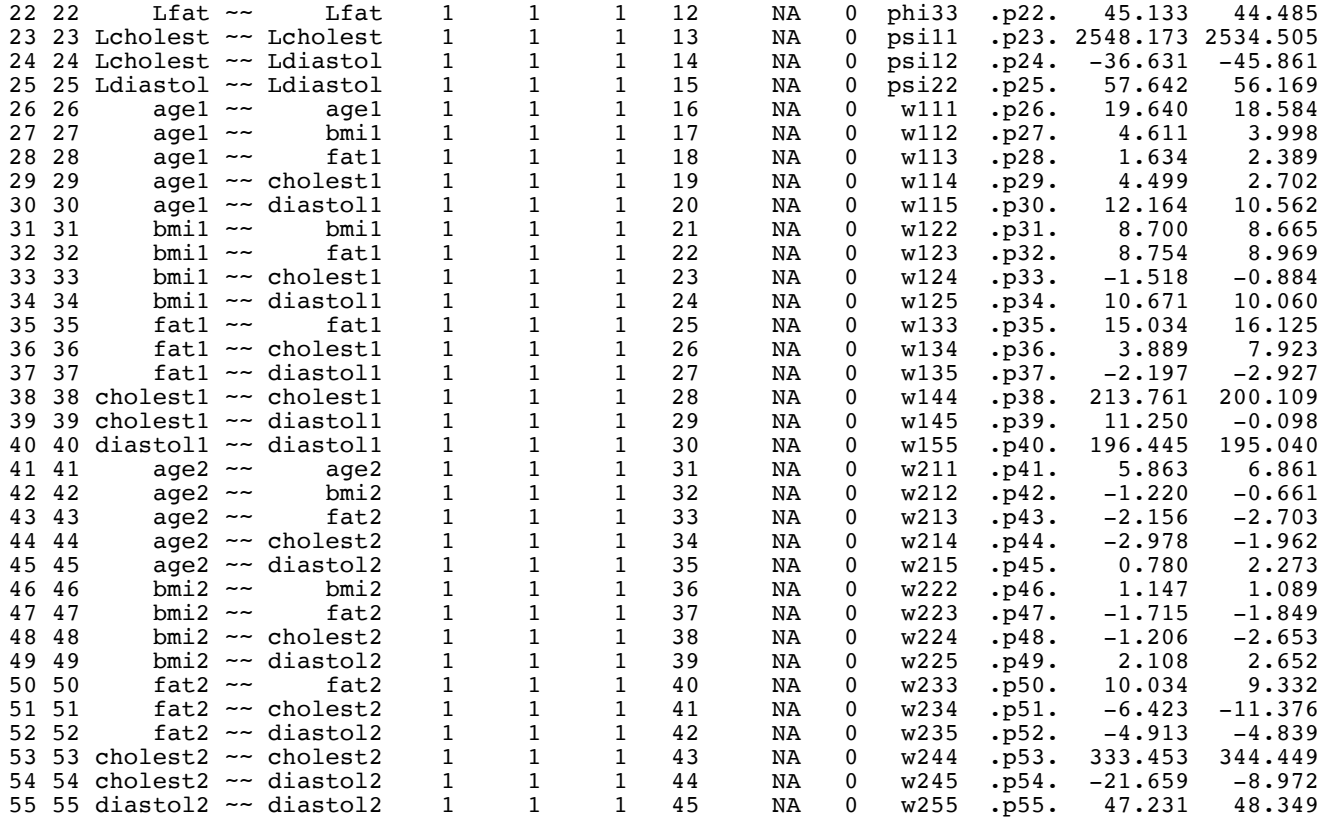

 $>$  # Now a LR test of BMI, H $0$ : beta $12$  = beta $22$  = 0 > # Will the constraint conflict with the starting values? > > nobmi = lavaan(bmimodel1, data=bmidata, start = p1mom, + constraints = 'beta12 == 0 + beta22 == 0') > > anova(nobmi,fit2)

#### Chi-Squared Difference Test

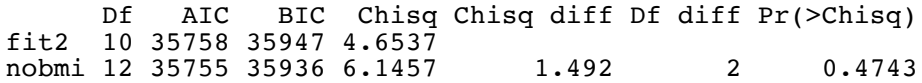

> # Two follow-up issues > # Shorter syntax > # Bootstrap

```
> cat(bmimodel1)
########################################################
     # Latent variable model
     # ---------------------
     Lcholest ~ beta11*Lage + beta12*Lbmi + beta13*Lfat 
     Ldiastol ~ beta21*Lage + beta22*Lbmi + beta23*Lfat
 #
     # Measurement model
     # -----------------
    Lage = \sim 1*age1 + 1*age2
    Lbmi = -1*bmi1 + 1*bmi2
    Lfat = \sim 1*fat1 +1*fat2
     Lcholest =~ 1*cholest1 + 1*cholest2
    Ldiastol =~ 1*diastol1 + 1*diastol2
 #
     # Variances and covariances
 # -------------------------
     # Of latent explanatory variables
     Lage ~~ phi11*Lage; Lage ~~ phi12*Lbmi; Lage ~~ phi13*Lfat
 Lbmi ~~ phi22*Lbmi; Lbmi ~~ phi23*Lfat
Lfat \sim phi33*Lfat
     # Of error terms in latent the regression (epsilon_ij)
Lcholest ~~ psil1*Lcholest; Lcholest ~~ psil2*Ldiastol
 Ldiastol ~~ psi22*Ldiastol
 # Of measurement errors (e_ijk) for measurement set 1
age1 ~~ wll1*age1; age1 ~~ wl12*bmi1; age1 ~~ wl13*fat1;
     age1 ~~ w114*cholest1; age1 ~~ w115*diastol1
           bmil ~~ w122*bmil; bmil ~~ w123*fat1; bmil ~~ w124*cholest1; bmil ~~ w125*diastol1
                   fat1 \sim w133*fat1; fat1 \sim w134*cholest1; fat1 \sim w135*diastol1
                            cholest1 ~~ w144*cholest1; cholest1 ~~ w145*diastol1
                                                      diastol1 ~~ w155*diastol1
    # Of measurement errors (e ijk) for measurement set 2
    age2 \sim w211*age2; age2 \sim w212*bmi2; age2 \sim w213*fat2;
    age2 \sim w214 *cholest2; age2 \sim w215 * diastol2 bmi2 ~~ w222*bmi2; bmi2 ~~ w223*fat2; bmi2 ~~ w224*cholest2; bmi2 ~~ w225*diastol2
                    fat2 ~~ w233*fat2; fat2 ~~ w234*cholest2; fat2 ~~ w235*diastol2
                            cholest2 ~~ w244*cholest2; cholest2 ~~ w245*diastol2
                                                      diastol2 ~~ w255*diastol2
> bmimodel2 =
     + '########################################################
+ # Latent variable model<br>+ # --------------------
+ # ---------------------
+ Lcholest ~ beta11*Lage + beta12*Lbmi + beta13*Lfat 
+ Ldiastol ~ beta21*Lage + beta22*Lbmi + beta23*Lfat<br>+ #
+ #
+ # Measurement model
+ # -----------------
+ Lage =~ 1*age1 + 1*age2; Lbmi =~ 1*bmi1 + 1*bmi2; Lfat =~ 1*fat1 +1*fat2 
+ Lcholest =~ 1*cholest1 + 1*cholest2; Ldiastol =~ 1*diastol1 + 1*diastol2
+ ++ # Variances and covariances DO NOT NEED NAMES!
+ # -------------------------
+ # Of latent explanatory variables
+ Lage ~~ Lage + Lbmi + Lfat
+ Lbmi ~~ Lbmi + Lfat
+ Lfat ~~ Lfat<br>+ # Of error terms in the late
+ # Of error terms in the latent regression<br>+ Lcholest \sim Lcholest + Ldiastol
+ Lcholest ~~ Lcholest + Ldiastol 
+ Ldiastol ~~ Ldiastol
+ # Of measurement errors for measurement set 1
+ age1 ~~ age1 + bmi1 + fat1 + cholest1 + diastol1
+ bmi1 ~~ bmi1 + fat1 + cholest1 + diastol1
+ fat1 ~~ fat1 + cholest1 + diastol1
+ cholest1 ~~ cholest1 + diastol1
+ diastol1 ~~ diastol1<br>+ # Of measurement errors for measurement set 2
+ # Of measurement errors for measurement set 2<br>+ aqe2 ~ aqe2 + bmi2 + fat2 + cholest2 + dias
+ age2 ~~ age2 + bmi2 + fat2 + cholest2 + diastol2
+ bmi2 ~~ bmi2 + fat2 + cholest2 + diastol2
+ fat2 ~~ fat2 + cholest2 + diastol2<br>+ cholest2 ~~ cholest2 + dia
+ cholest2 ~~ cholest2 + diastol2
                                        diastol2 ~~ diastol2
     + ' ################# End of bmimodel2 #################
```
> fit3 = lavaan(bmimodel2, data=bmidata, start = fit2); fit3 lavaan 0.6-11 ended normally after 2 iterations Estimator ML<br>Optimization method MLMINB Optimization method NLMINB<br>Number of model parameters 45 Number of model parameters Number of observations 500 Model Test User Model: Test statistic 4.654 Degrees of freedom 10<br>
P-value (Chi-square) 0.913 P-value (Chi-square) > summary(fit3) lavaan 0.6-11 ended normally after 2 iterations Estimator ML<br>Optimization method MLMINB Optimization method  $\text{Number of model parameters}$  45 Number of model parameters Number of observations 500 Model Test User Model: Test statistic  $4.654$ Degrees of freedom 10<br>
P-value (Chi-square) 0.913 P-value (Chi-square) Parameter Estimates: Standard errors and Standard Standard Expected Standard Standard Standard Standard Standard Standard Standard Standard Standard Standard Standard Standard Standard Standard Standard Standard Standard Standard Standard Stan Information Expected<br>Information saturated (h1) model Structured Information saturated (h1) model Latent Variables: Estimate Std.Err z-value  $P(>\vert z \vert)$ Lage  $=$ age1 1.000 age2 1.000  $Lbmi = ~ ~ ~ ~ ~ ~ ~ ~ ~ \newline \text{bmi 1}$ bmi1 1.000<br>bmi2 1.000 1.000 Lfat  $=$   $-$  fatl 1.000 fat2 1.000 Lcholest  $=$  cholest1 1.000 cholest2 1.000 Ldiastol =~ diastol1 1.000<br>diastol2 1.000 diastol2 Regressions: Estimate Std.Err z-value P(>|z|) Lcholest  $\sim$ <br>Lage (bt11) -0.320 0.228 -1.404 Lage (bt11) -0.320 0.228 -1.404 0.160 Lbmi (bt12) 0.393 1.708 0.230 0.818 Lfat (bt13) 2.774 0.980 2.829 0.005 Ldiastol ~<br>Lage (bt21) Lage (bt21) 0.020 0.050 0.407 0.684 Lbmi (bt22) -0.480 0.419 -1.145 0.252 Lfat (bt23) 1.480 0.235 6.312 0.000

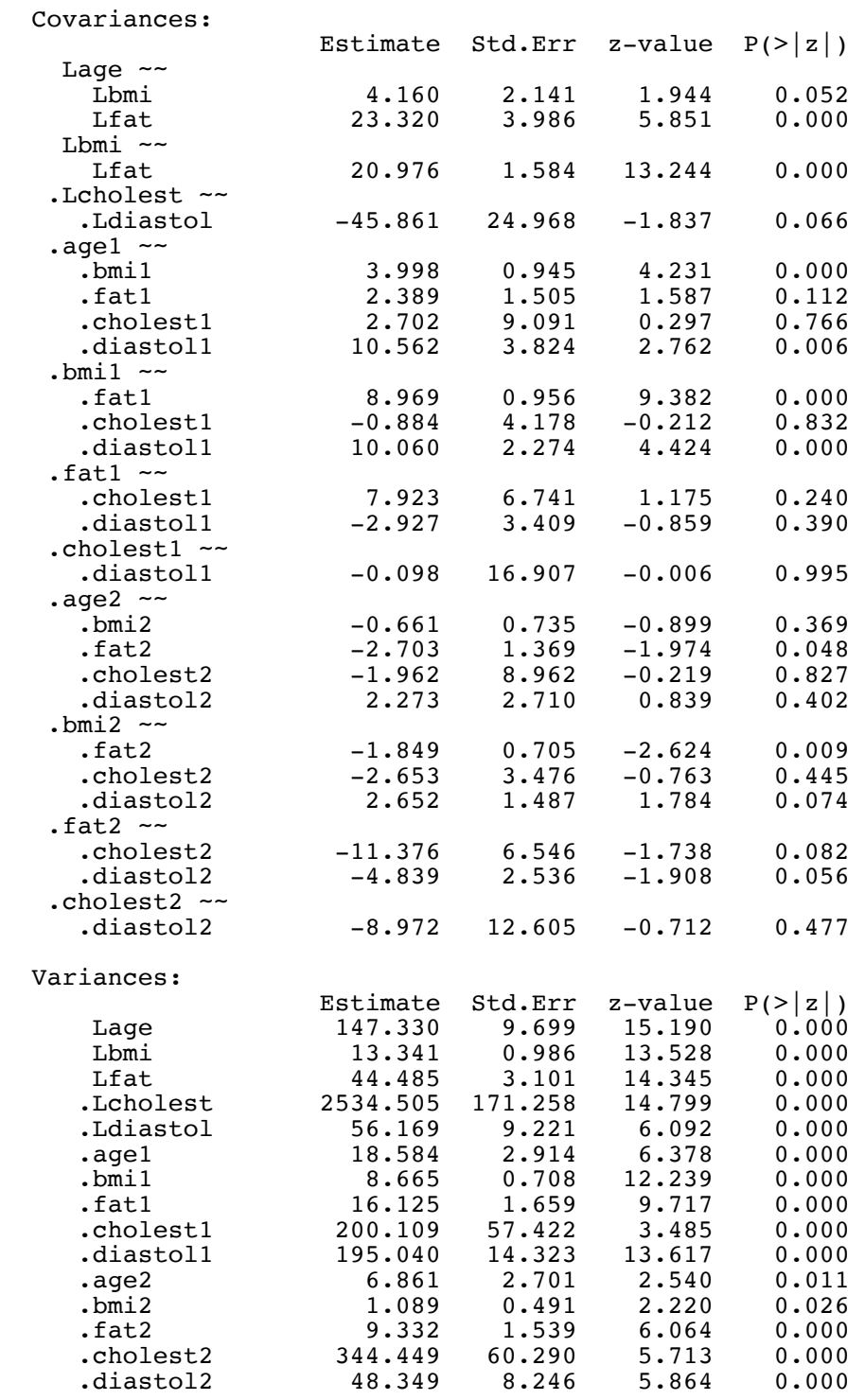

```
> # Even shorter syntax: Do we really need the beta symbols?
> 
> bmimodel3 =<br>+ \pm + \pm + \pm + \pm+ '#### Regressions ####
+ Lcholest ~ Lage + Lbmi + Lfat 
+ Ldiastol ~ Lage + Lbmi + Lfat
+ #### Measurement model ####
+ Lage =~ 1*age1 + 1*age2; Lbmi =~ 1*bmi1 + 1*bmi2; Lfat =~ 1*fat1 +1*fat2<br>+ Lcholest =~ 1*cholest1 + 1*cholest2; Ldiastol =~ 1*diastol1 + 1*diastol2
+ Lcholest =~ 1*cholest1 + 1*cholest2; Ldiastol =~ 1*diastol1 + 1*diastol2<br>+ #### Variances and covariances ####
+ ##### Variances and covariances ####<br>+ Lage ~~ Lage + Lbmi + Lfat
+ Lage ~~ Lage + Lbmi + Lfat
+ Lbmi ~~ Lbmi + Lfat
+ Lfat ~~ Lfat
+ Lcholest ~~ Lcholest + Ldiastol 
+ Ldiastol ~~ Ldiastol
+ age1 ~~ age1 + bmi1 + fat1 + cholest1 + diastol1
+ bmi1 ~~ bmi1 + fat1 + cholest1 + diastol1
+ fat1 \sim fat1 + cholest1 + diastol1<br>
+ cholest1 \sim cholest1 + dia<br>
+ diastol1 \sim di
                              cholest1 ~ ~ ~ ~~~~~~~ cholest1 + diastol1
+<br>diastol1 ~~ diastol1<br>+ age2 ~~ age2 + bmi2 + fat2 + cholest2 + diastol2
+ age2 ~~ age2 + bmi2 + fat2 + cholest2 + diastol2
+ bmi2 ~~ bmi2 + fat2 + cholest2 + diastol2<br>fat2 ~~ fat2 + cholest2 + diastol2
+ fat2 ~~ fat2 + cholest2 + diastol2
+ cholest2 ~~ cholest2 + diastol2
+ diastol2 ~~ diastol2
     ' ################# End of bmimodel3 ###################
> 
> fit4 = lavaan(bmimodel3, data=bmidata, start = fit2); fit4
lavaan 0.6-11 ended normally after 2 iterations
  Estimator ML<br>Optimization method MLMINB
  Optimization method \text{Number of model parameters} 45
  Number of model parameters
  Number of observations 500
Model Test User Model:
  Test statistic 4.654<br>Degrees of freedom 10Degrees of freedom 10<br>
P-value (Chi-square) 0.913
  P-value (Chi-square)
>
```

```
> summary(fit4)
```
#### **Some output omitted.**

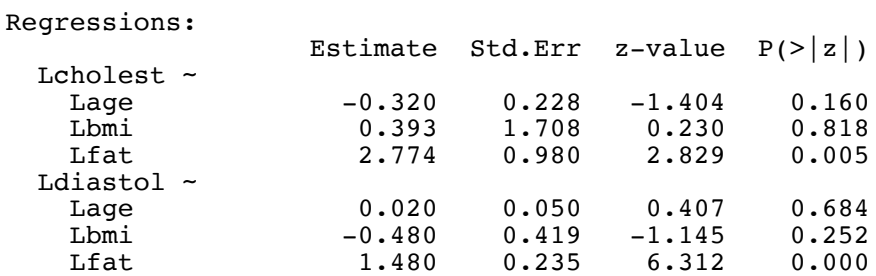

#### **More output omitted.**

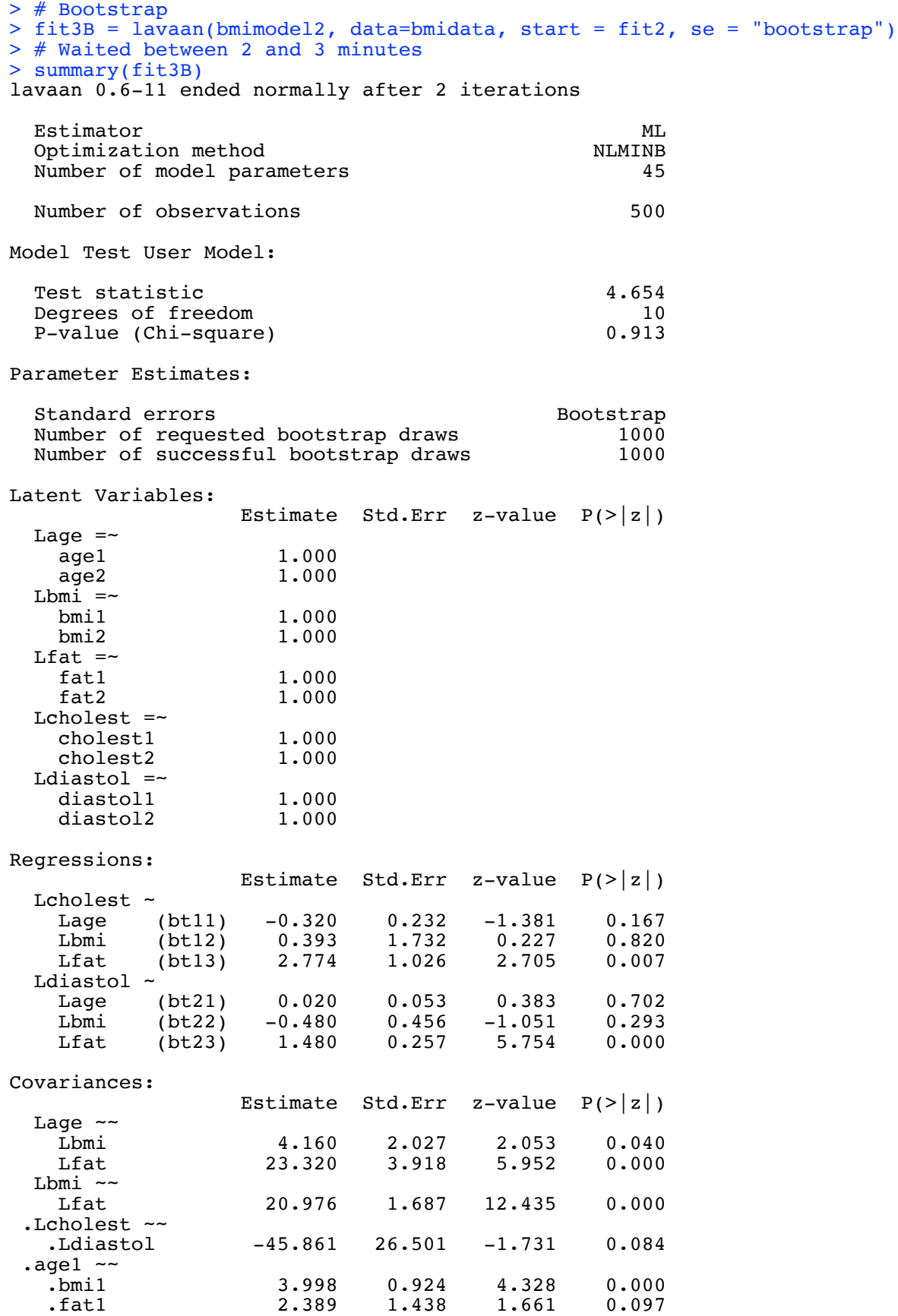

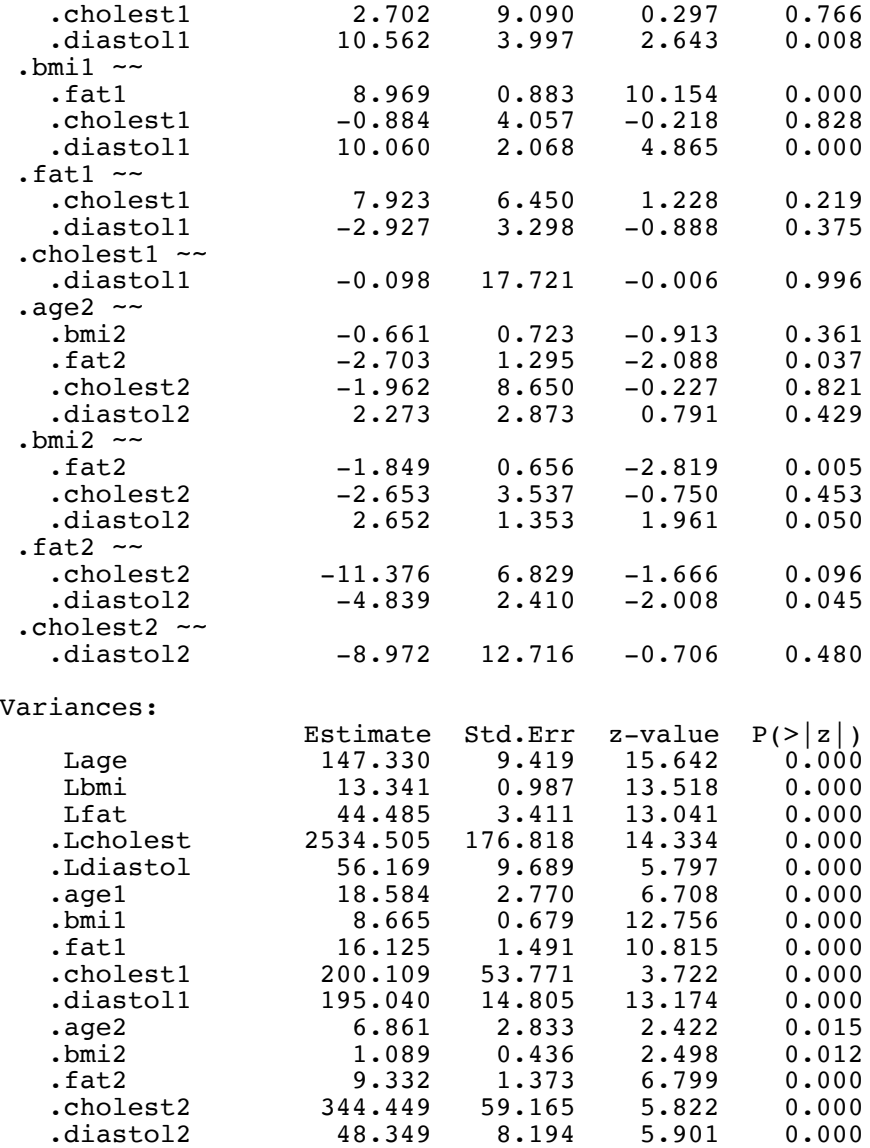

### **Normal model for comparison**

Variances:

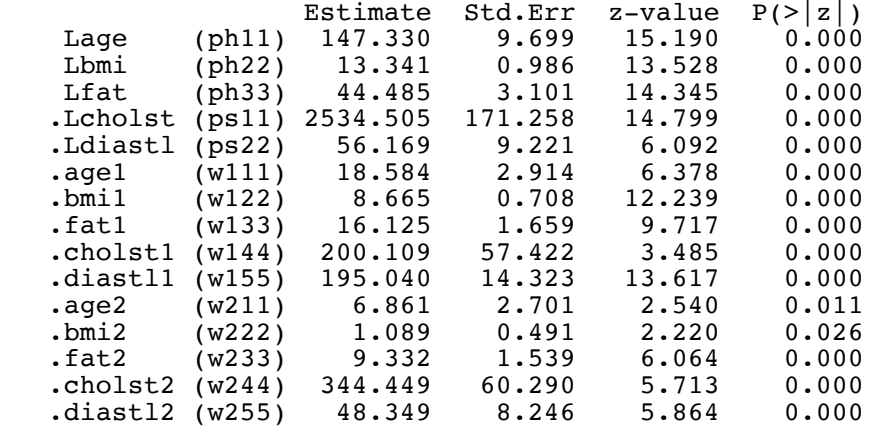